Pensieve header: January 20: Textbook (EIWL) chapters 5-8, evaluated.

# 5. Operations on Lists

```
{1, 2, 3} + 10
{11, 12, 13}
{1, 1, 2} * {1, 2, 3}
{1, 2, 6}{1, 1, 2}.{1, 2, 3}
9
```
## **Range[10]^2**

{1, 4, 9, 16, 25, 36, 49, 64, 81, 100}

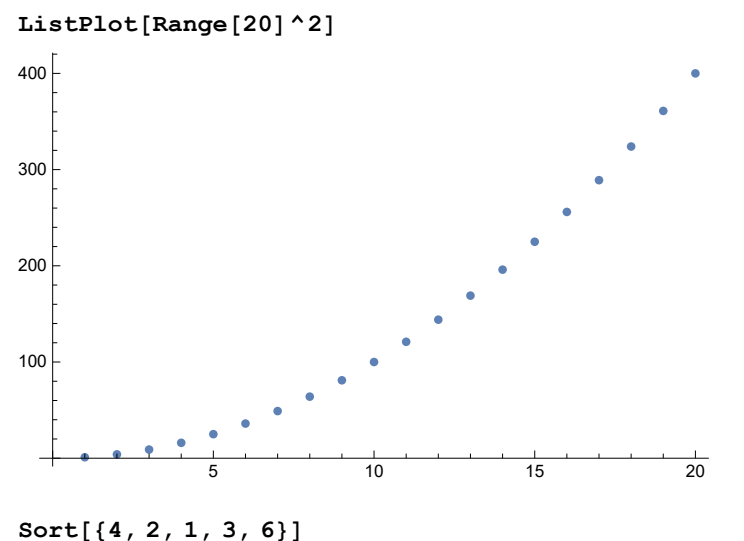

$$
301c_{11}c_{12}, c_{12}
$$

{1, 2, 3, 4, 6}

### **? Sort**

Sort[list] sorts the elements of list into canonical order. Sort[*list*, *p*] sorts using the ordering function  $p. \gg$ 

## **l = Table[RandomReal[{-1, 1}], 20]**

{-0.1647, -0.95226, -0.163569, 0.872585, -0.0737378, 0.486217, -0.666849,  $-0.195779$ ,  $0.301817$ ,  $0.451436$ ,  $-0.493966$ ,  $-0.915324$ ,  $-0.769855$ ,  $-0.810651$ ,  $-0.946107$ ,  $0.41485$ ,  $-0.185635$ ,  $-0.00243751$ ,  $-0.585756$ ,  $0.954066$ 

#### **Sort[l]**

 $\{-0.95226, -0.946107, -0.915324, -0.810651, -0.769855, -0.666849,$  $-0.585756, -0.493966, -0.195779, -0.185635, -0.1647, -0.163569, -0.0737378,$ -0.00243751, 0.301817, 0.41485, 0.451436, 0.486217, 0.872585, 0.954066}

### **Sort[l, Abs[**#1**] < Abs[**#2**] &]**

 ${-0.00243751, -0.0737378, -0.163569, -0.1647, -0.185635, -0.195779,}$ 0.301817, 0.41485, 0.451436, 0.486217, -0.493966, -0.585756, -0.666849,  $-0.769855, -0.810651, 0.872585, -0.915324, -0.946107, -0.95226, 0.954066$ 

## **Length[{5, 3, 4, 5, 3, 4, 5}]**

7

```
N2 = ( \#1 \star \#1 - \#2^2 ) \&
```
 $\sharp 1 \sharp 1 - \sharp 2^2$  &

#### **N2[2, 3]**

-5

```
N3 = ( \#1 \star \#3 - \#2^2 ) &
```
#### **N3[2, 3]**

Function::slotn : Slot number 3 in #1 #3 - #2<sup>2</sup> & cannot be filled from (#1 #3 - #2<sup>2</sup> &)[2, 3].  $\gg$ 

 $-9 + 2 \text{ H}3$ 

```
N4 = Function(x, t), x^2 - t^2Function [\{x, t\}, x^2 - t^2]
```
**N4[2, 3]**

-5

**Total[{1, 1, 2, 2}]**

6

```
Total[Range[100]]
```
5050

**Clear[a]**

```
Count[{a, b, a, a, c, b, a}, a]
```
4

```
First[{7, 6, 5}]
```
7

5

29

2

7

3

7

# **Last[{7, 6, 5}] ? Prime** Prime[n] gives the  $n^{\text{th}}$  prime number.  $\gg$ **ll = Prime /@ Range[10]** {2, 3, 5, 7, 11, 13, 17, 19, 23, 29} **Last[ll] First[ll] Rest[ll]** {3, 5, 7, 11, 13, 17, 19, 23, 29} **Most[ll]** {2, 3, 5, 7, 11, 13, 17, 19, 23} **Second[ll]** Second[{2, 3, 5, 7, 11, 13, 17, 19, 23, 29}] **Part[ll, 4] ll // Rest // First ll[[4]] ll[[3 ;; 7]]** {5, 7, 11, 13, 17} **ll[[3 ;;]]** {5, 7, 11, 13, 17, 19, 23, 29} **ll[[ ;; 6]]** {2, 3, 5, 7, 11, 13}

#### **? ;;**

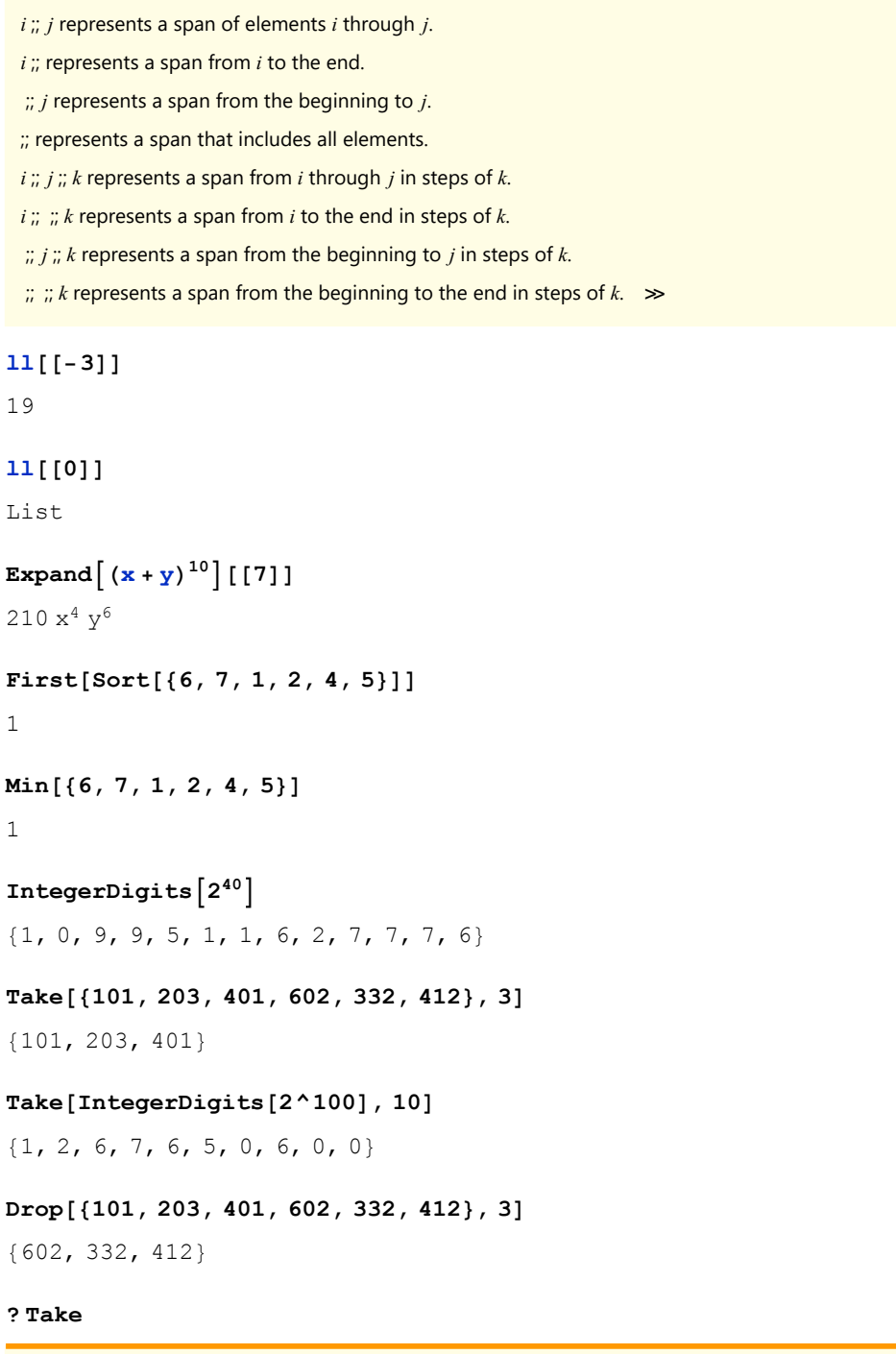

Take[ $list$ ,  $n$ ] gives the first  $n$  elements of  $list$ .

Take[ $list, -n$ ] gives the last *n* elements of *list*.

Take[list,  $\{m, n\}$ ] gives elements m through n of list.

Take[list, seq<sub>1</sub>, seq<sub>2</sub>, ...] gives a nested list in which elements specified by seq<sub>i</sub> are taken at level i in list.  $\gg$ 

# 6. Making Tables

## **Table[5, 10]**

{5, 5, 5, 5, 5, 5, 5, 5, 5, 5}

## **Table[x, 10]**

 $\{x, x, x, x, x, x, x, x, x, x, x\}$ 

## **Table[{1, 2}, 10]**

 ${1, 2}, {1, 2}, {1, 2}, {1, 2}, {1, 2}, {1, 2}, {1, 2}, {1, 2}, {1, 2}, {1, 2}, {1, 2}, {1, 2}$ 

**Table[PieChart[{1, 1, 1}], 3]**

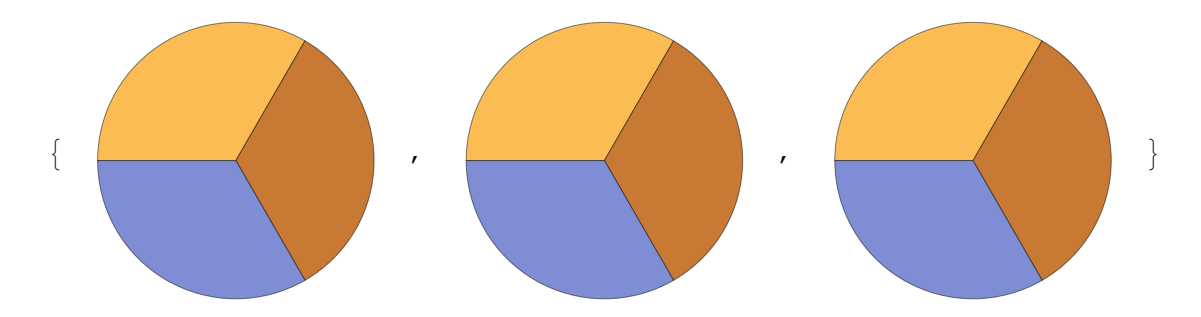

**Table[a[n], {n, 5}]**

 ${a[1], a[2], a[3], a[4], a[5]}$ 

## **Table[n + 1, {n, 10}]**

{2, 3, 4, 5, 6, 7, 8, 9, 10, 11}

## **Table[n^2, {n, 10}]**

{1, 4, 9, 16, 25, 36, 49, 64, 81, 100}

#### **Table[Range[n], {n, 5}]**

{{1}, {1, 2}, {1, 2, 3}, {1, 2, 3, 4}, {1, 2, 3, 4, 5}}

## **Table[Column[Range[n]], {n, 8}]**

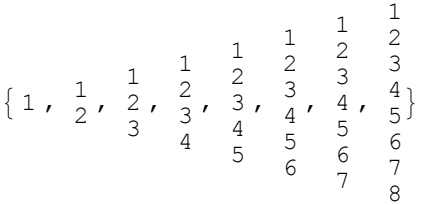

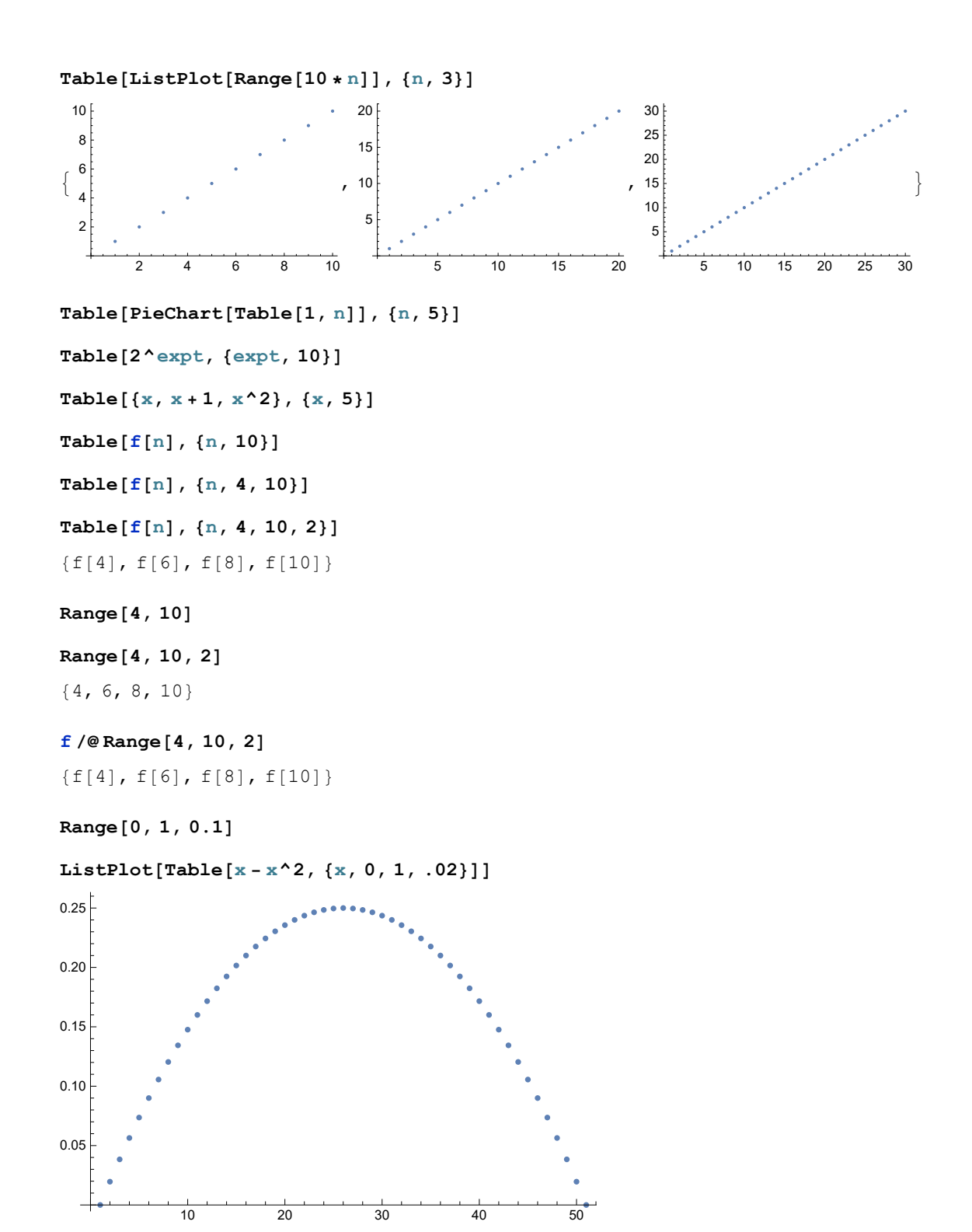

**ListPlot[Range[0, 1, .02] - Range[0, 1, .02]^2]**

#### **Table[RandomInteger[10], 20]**

{0, 10, 8, 2, 9, 1, 4, 5, 1, 9, 5, 0, 5, 5, 10, 6, 9, 5, 9, 10}

**RandomInteger[10, 20]**

```
7. Colors and Styles
```
**Red {Red, Green, Blue, Purple, Orange, Black}**  $\{\blacksquare,\blacksquare,\blacksquare,\blacksquare,\blacksquare,\blacksquare,\blacksquare\}$ **ColorNegate[Yellow]** ×. **Blend[{Yellow, Pink, Green}]**  $\Box$ **RGBColor[1, 0, 0]**  $\mathcal{L}^{\mathcal{A}}$ **Table[RGBColor[1, g, 0], {g, 0, 1, 0.05}]**  $\{ \blacksquare \cap \blacksquare \cap \blacksquare \}$ **? ColorData**

ColorData["scheme"] gives a function that generates colors in the named color scheme when applied to parameter values. ColorData["scheme", "property"] gives the specified property of a color scheme. ColorData["collection"] gives a list of color schemes in a named collection. ColorData[] gives a list of named collections of color schemes.  $\gg$ 

**Hue[0.5]**

#### $\Box$

```
Table[Hue[u], {u, 0, 1, 0.05}]
```
 $\{ \blacksquare \land \blacksquare \land \bl$ 

**RandomColor[]**

#### $\overline{\phantom{a}}$

**Table[RandomColor[], 30]**

 $\{\blacksquare\prime\blacktriangleright\blacksquare\prime\blacktriangleright\blacksquare\prime\blacktriangleright\blacksquare\prime\blacktriangleright\blacksquare\prime\blacktriangleright\blacksquare\prime\blacktriangleright\blacksquare\prime\blacktriangleright\blacksquare\prime\blacktriangleright\blacksquare\prime\blacktriangleright\blacksquare\prime\blacktriangleright\blacksquare\prime\blacktriangleright\blacksquare\prime\blacktriangleright\blacksquare\prime\blacksquare\prime\blacktriangleright\blacksquare\prime\blacktriangleright\blacksquare\prime\blacktriangleright\blacksquare\prime\blacktriangleright\blacksquare\prime\blacktriangleright\blacksquare\prime\blacktriangleright\blacksquare\prime\blacktriangleright\blacksquare$ , , , , , , , , , , , , , , , , }

**Blend[Table[RandomColor[], 20]]**

```
\Box
```

```
Style[1000, Red]
1000
Style[1000, Red] + 1
1 + 1000Table[Style[RandomInteger[1000], RandomColor[]], 30]
{269, 38, 839, 847, 74, 673, 207, 267, 962, 743, 649, 454, 365, 798, 395,
921, 946, 318, 47, 977, 276, 758, 258, 931, 858, 968, 426, 119, 162, 656}
```
**Style[x, 30]**

x

## **Table[Style[100, n], {n, 30}]**

100, 100, 100, 100, 100, 100, 100, 100, 100, 100, 100, 100, 100, 100, 100, 100, 100, 100, 100, 100, 100, 100, 100, 100, 100, 100, 100, 100, 100, 100

**Table[Style[x, RandomColor[], RandomInteger[30]], 25]**

 $\{x_i, x_i, X_i, x_i, X_i, x_i, x_i, x_i, x_i, x_i, x_i, x_i, x_i, x_i, X_i, X_i, X_i, X_i, X_i, x_i\}$ 

# 8. Basic Graphics Objects

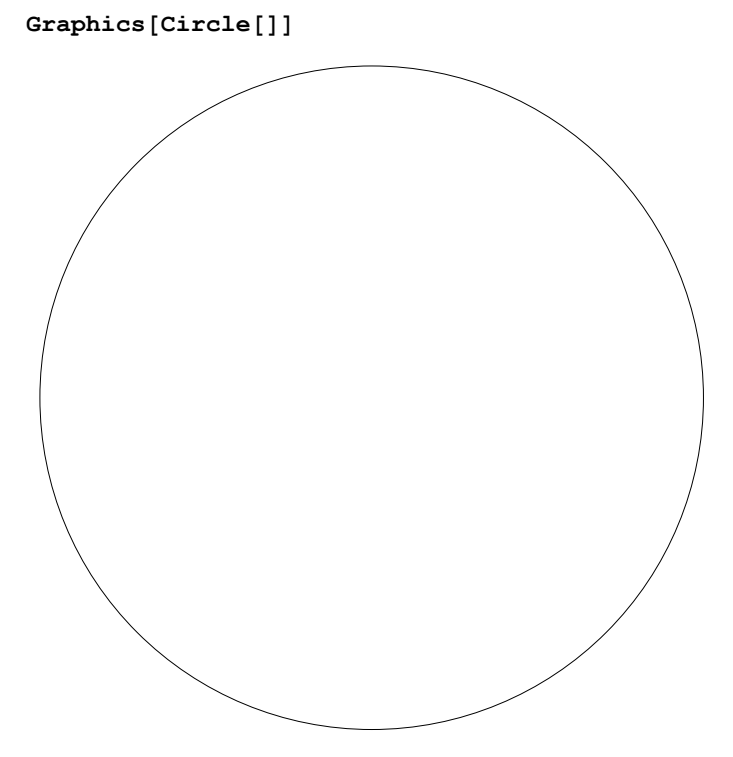

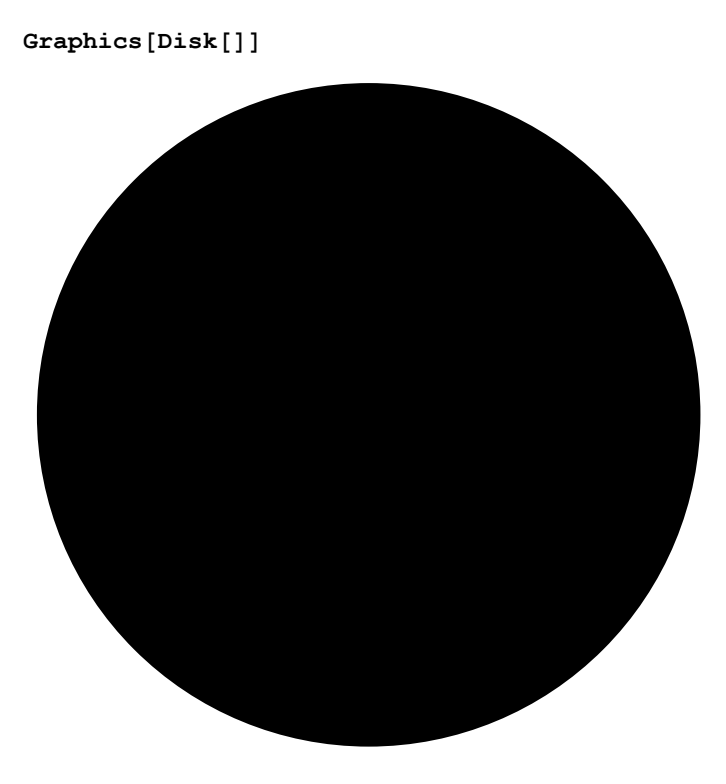

## **? Circle**

Circle[ $\{x, y\}$ , r] represents a circle of radius r centered at  $\{x, y\}$ .

Circle[ $\{x, y\}$ ] gives a circle of radius 1.

Circle[{x, y}, { $r_x$ ,  $r_y$ }] gives an axis-aligned ellipse with semi-axes lengths  $r_x$  and  $r_y$ .

Circle[{x, y}, ..., { $\theta_1$ ,  $\theta_2$ }] gives a circular or ellipse arc from angle  $\theta_1$  to  $\theta_2$ .  $\gg$ 

**Graphics[{Thick, Circle[{0, 0}], Red, Thin, Circle[{0, 0.5}, 0.5]}]**

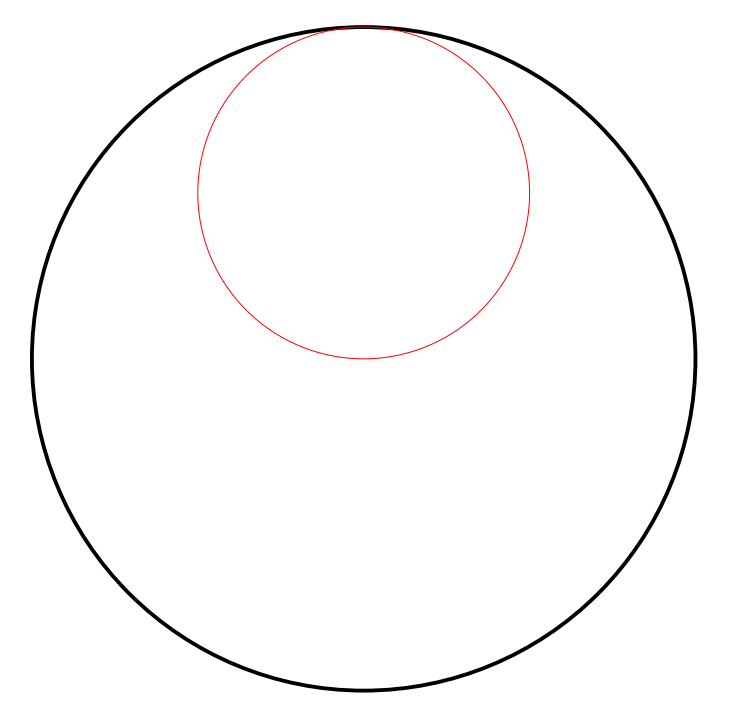

#### **? Thickness**

Thickness[r] is a graphics directive which specifies that lines which follow are to

be drawn with thickness r. The thickness r is given as a fraction of the horizontal plot range.  $\gg$ 

#### **? Dashed**

Dashed is a graphics directive specifying that lines that follow should be drawn dashed.  $\gg$ 

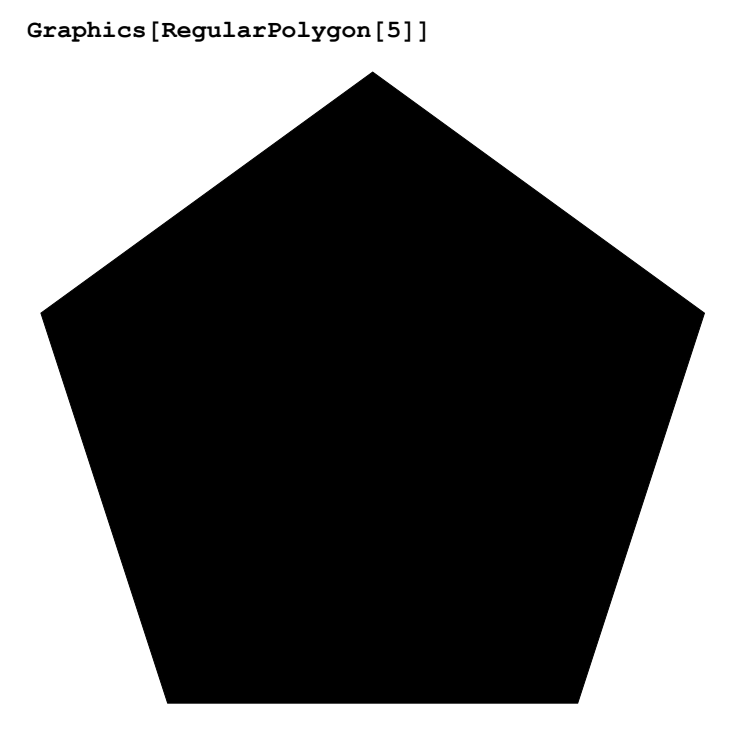

**Table[Graphics[RegularPolygon[n]], {n, 5, 10}]**

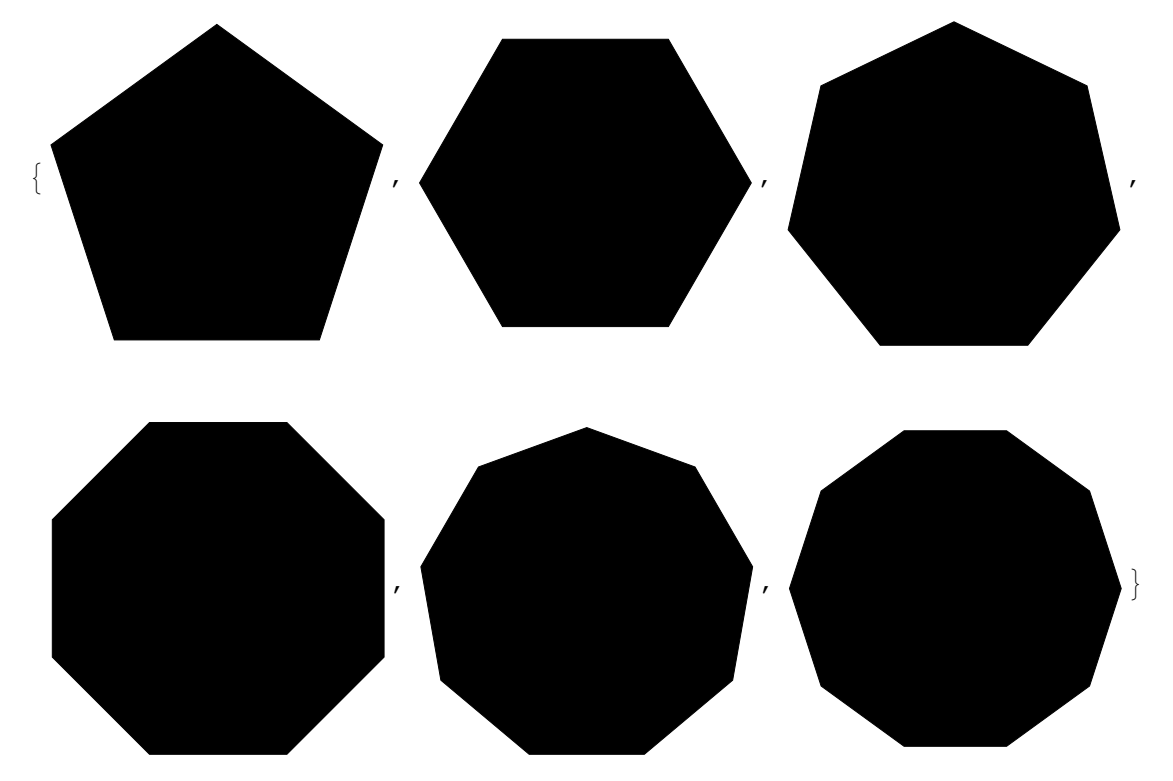

```
Graphics[{Style[RegularPolygon[5], Orange], Disk[{1, 1}]}]
```
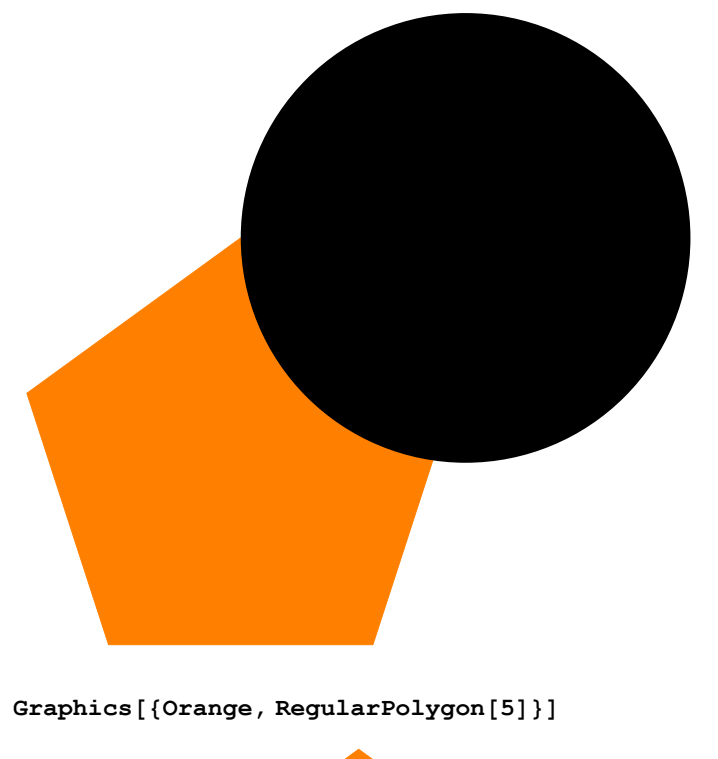

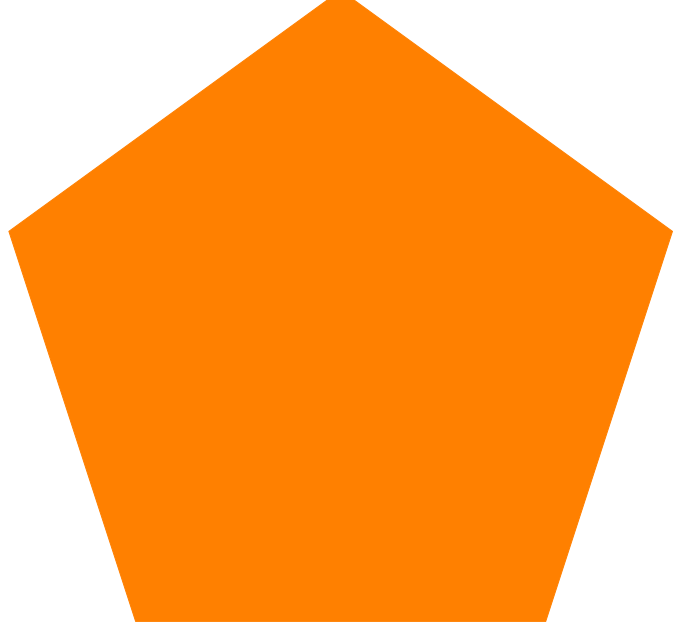

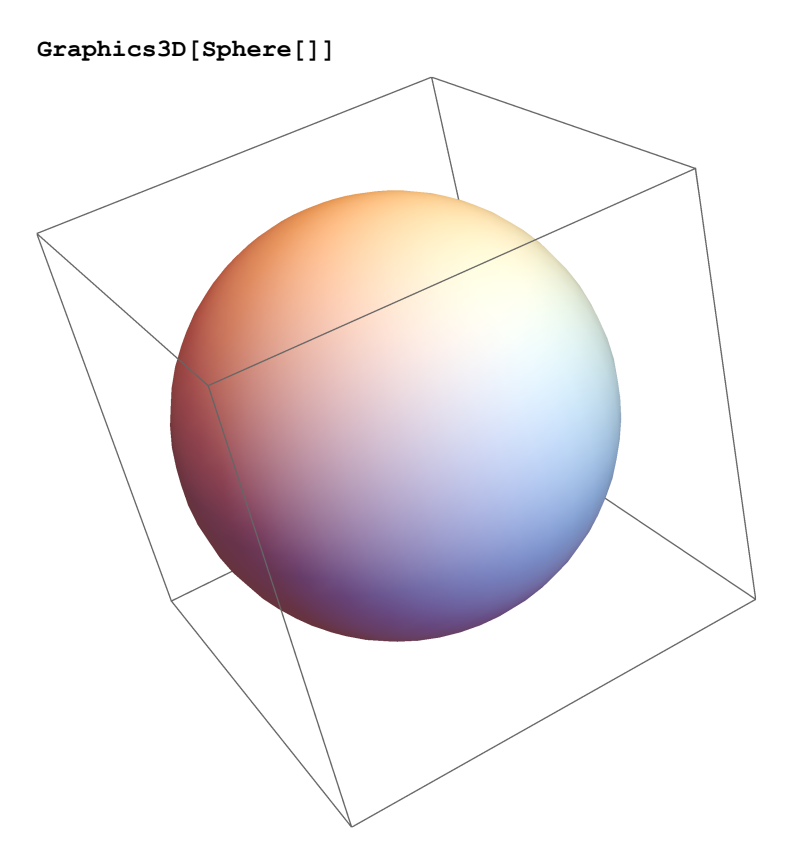

**{Graphics3D[Cone[]], Graphics3D[Cylinder[]]}**

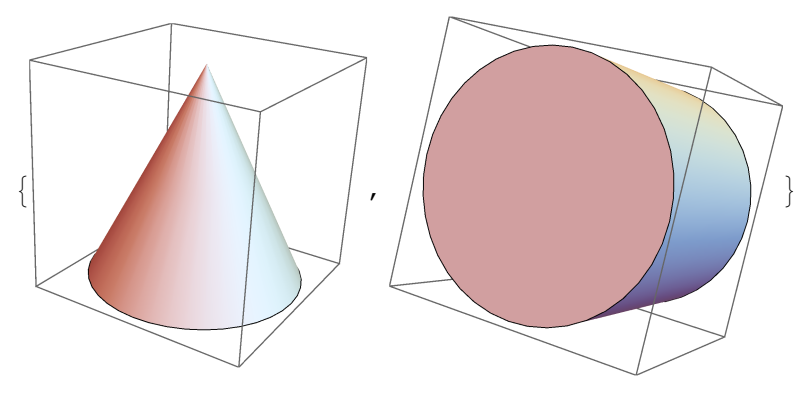

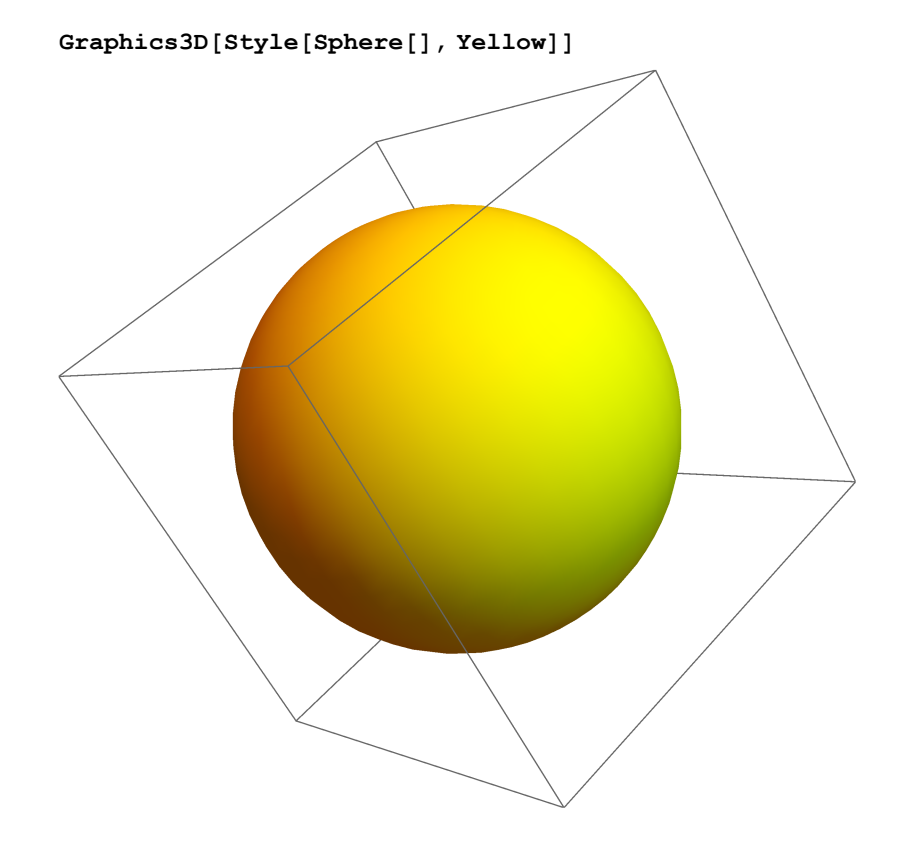

**Graphics3D[Style[Sphere[], Yellow], Boxed -> False]**

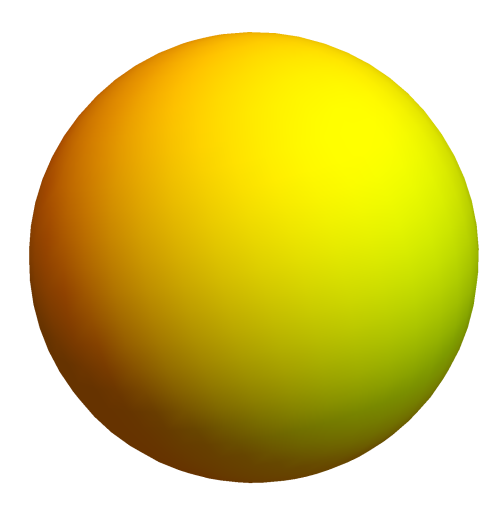

**CurrentImage[]**

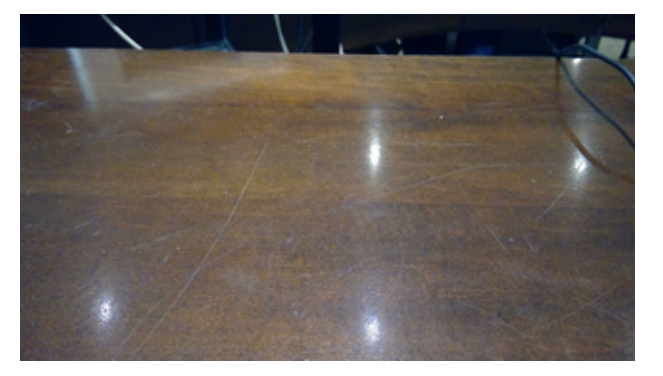